随着国家对商业收款码管控的加强,各家支付公司的风控措施也越来越严格。

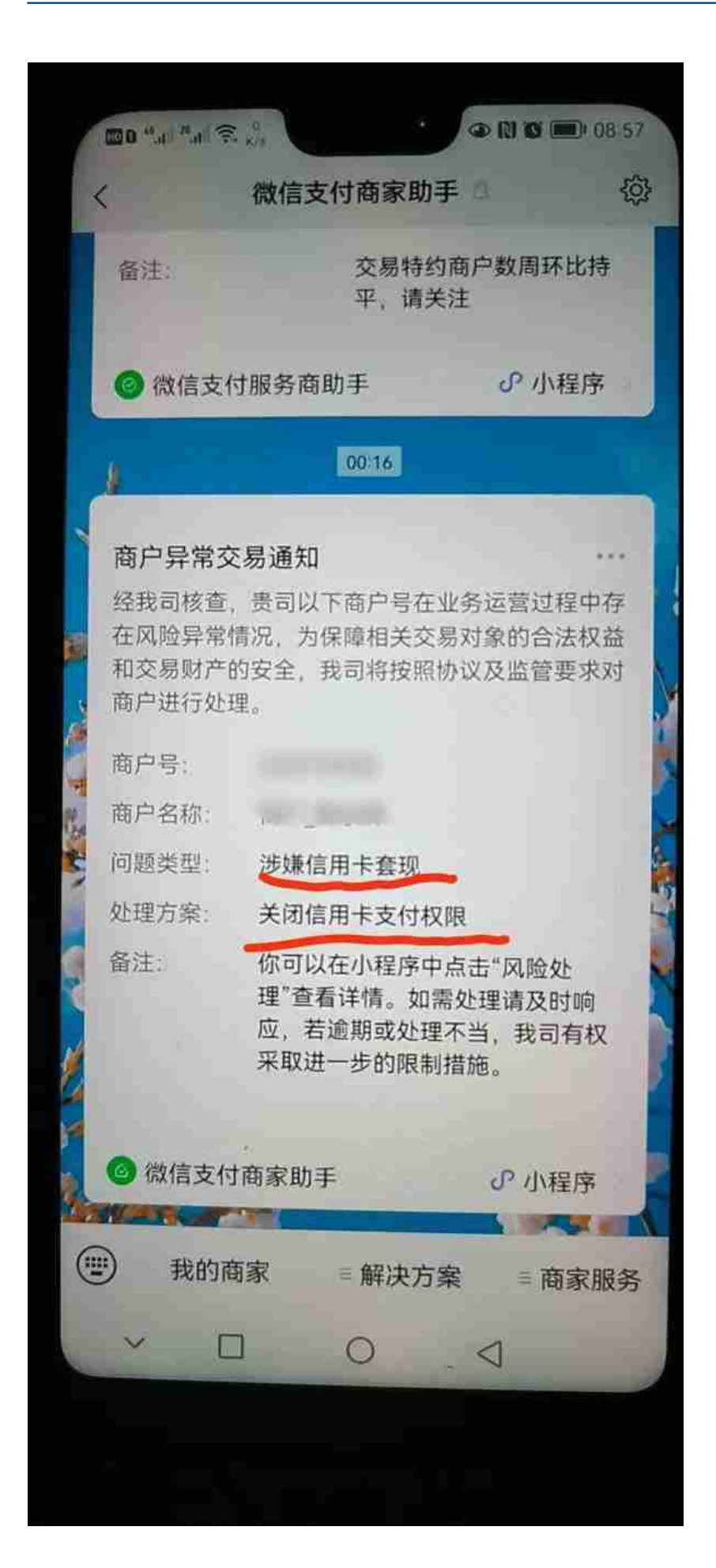

有的人说,这家的不能用了,我换一家再办一个。这样说的人是对商业收款码不了 解。

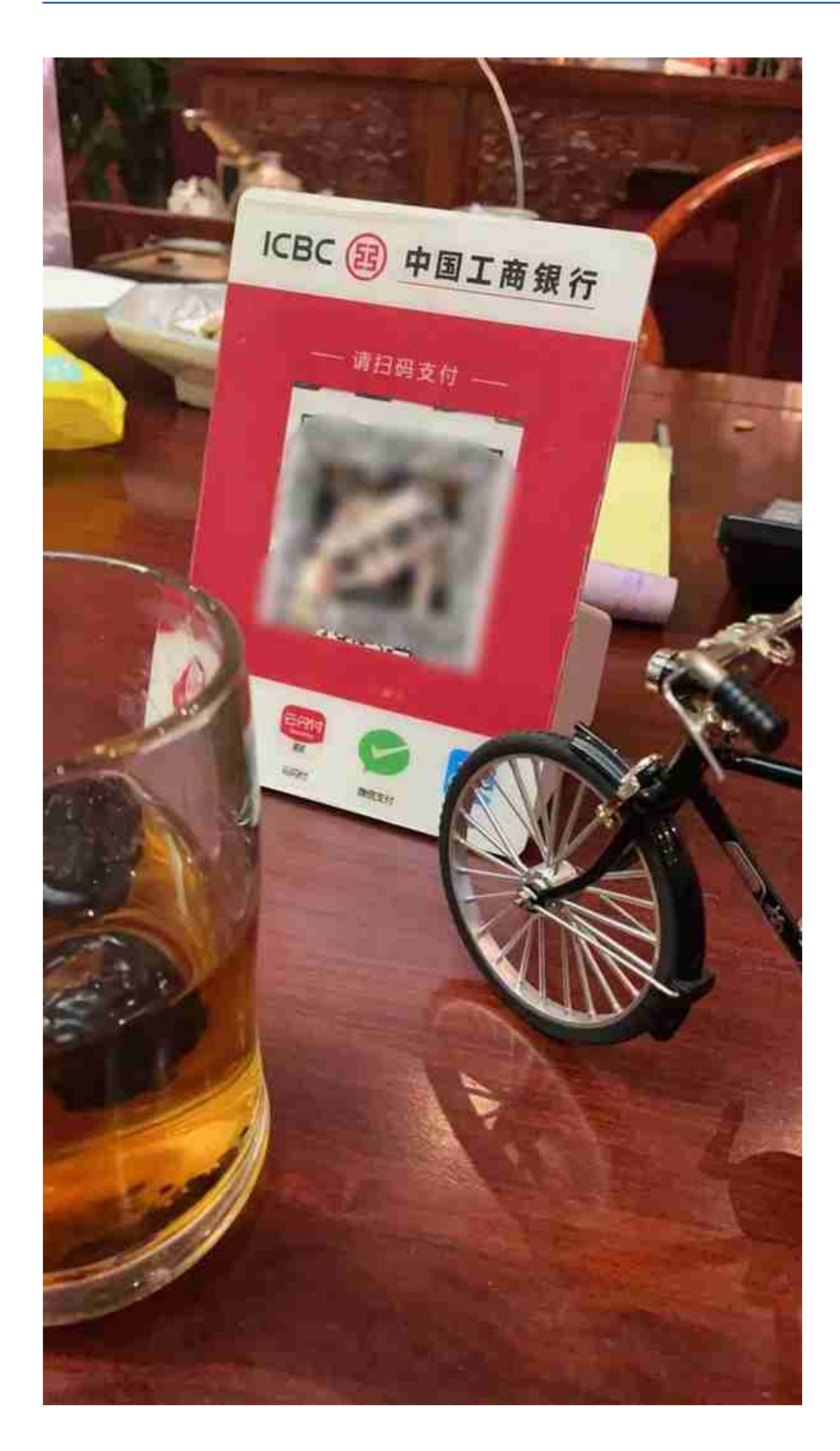

再说一下支付,支付分线上支付和线下支付,咱们在网上购物使用的就是线上支付 ,在实体店扫码付款属于线下支付。

咱们在实体店经常扫的收款码就是属于线下支付的收款工具,线下支付的场景是面 对面交易,从街边的小摊到大超市、购物广场,消费完成付款的时候都是用手机对 着商家的收款码扫一扫或者打开付款码让商家扫,这是一个正常的支付过程。不会 有人先把商家的收款码先拍照,再点扫一扫从相册获取二维码,或者在微信直接识 别二维码,这是不正常。如果真有人这样做了,微信、支付宝、支付宝公司都能检 测到这一笔交易是识别二维码支付的,会被记录,偶尔一次没事,长期这样,这个 码会被微信、支付宝、支付公司风控,长期识别二维码支付的账号也会被风控。

**重要的事情说三遍**: **不要长按识别!不要长按识别!不 要长按识别!**

也不要在相册里识别扫!识别就等于异常!一定要面对面的扫!聪明的宝子们把码 发到另一台手机上或者发到电脑上!你懂得啦!

最近微信官方又上调了风控级别,为避免微信涉嫌信用卡套现、关闭支付权限等问 题,现整理商业收款码使用注意事项如下:

①微信扫码出现任何违规提示,都要请适量提升你的综合交易流水。一个真实店铺 ,顾客的付款方式肯定是不同的,零钱、储蓄卡、信用卡、花呗,各种付款方式都 会有,不会全部都是信用卡付款。适量提高储蓄卡付款、零钱余额付款等,提升综 合流水,搭配着信用卡付款就绝对不会出现这个情况。

②新商户收款码,要从小额往大额使用,不要直接大额交易建议先养码多用微信、 支付宝、零钱、储蓄卡、信用卡组合使用。

③要多卡付款,如平安信用卡、交通信用卡、浦发信用卡,等……

④要不同的人支付,一个真实的商户,不可能就一两个顾客,一个码,长期就一个 两个人扫,你开一个店就两个顾客,正常吗?支付公司、微信、支付宝肯定会觉得 不正常。一个码,付款的人越多才越显的是一个正常的码。

⑤要不同的金额,既有大额支付也要有小额支付,88、99、888、999…这类金额

尽量少一些。

⑥要在正常营业时间内扫码交易,夜间超过22点后不可多笔交易,0点—2点禁止交 易

⑦不要反复试扫码牌,形成待支付状态,付款人有信用卡,花呗等受限记录者不要 扫码试用。

⑧远程付款的客户,关闭WIFI,不要在微信或支付宝里长按识别二维码付款,要让 付款客户把银联收款码图片转到另一个手机上扫一扫付款,用付款手机的微信或支 付宝再进行扫一扫来付款,如出现提示,点【继续支付】即可。

⑨任何时间段不要频繁交易,一个小微商户交易频率比大超市高,不正常。总之就 两个字:真实,做到真实。

◎□□不要把码牌借给别人使用□□